#### **3. Verteilte Datenbanksysteme: Schemaarchitektur und Katalogverwaltung**

- Einführung Verteilte DBS
- Schemaarchitektur
- Katalogverwaltung
- Namensverwaltung

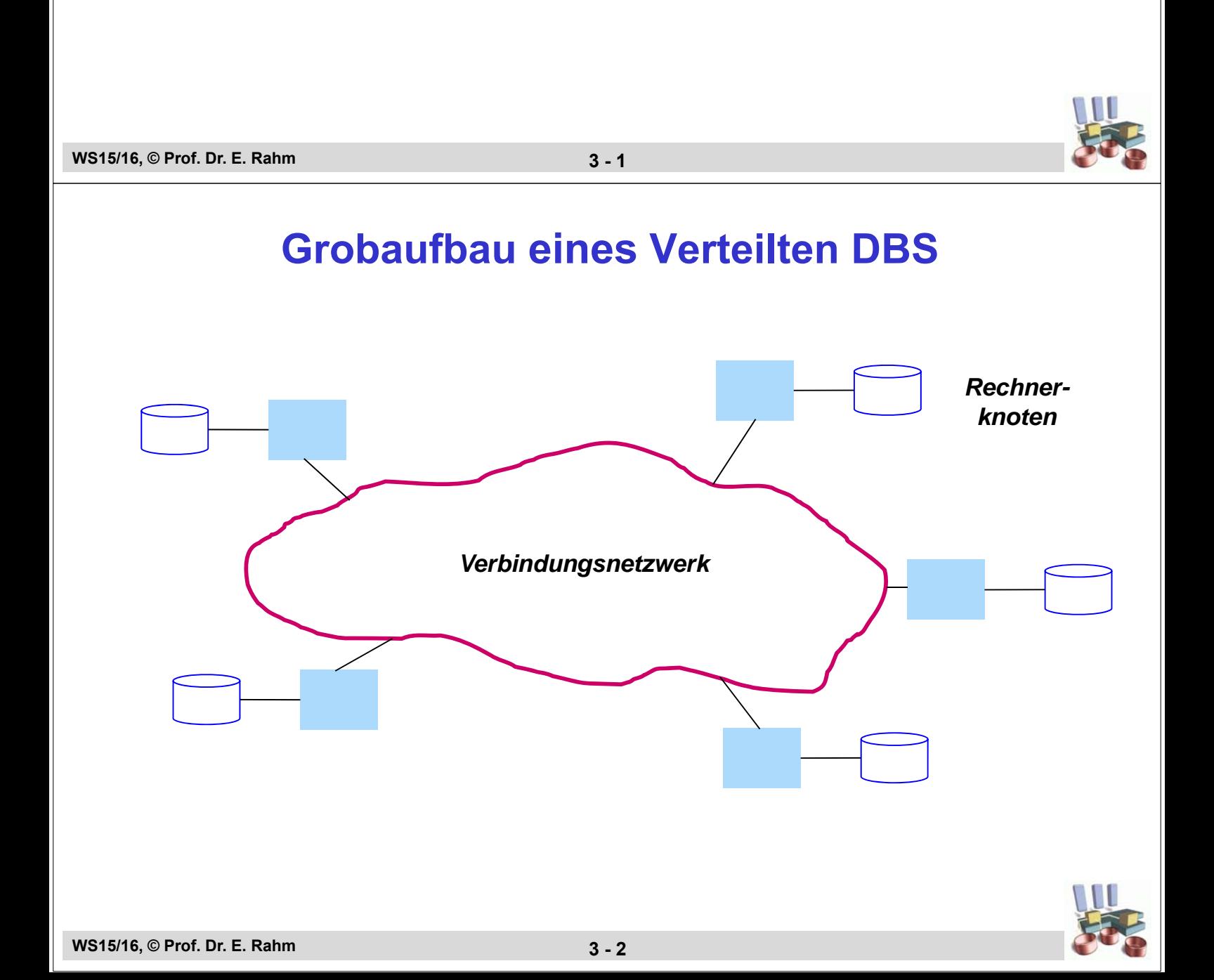

## **Wünschenswerte Eigenschaften von VDBS**

- traditionelle Zielsetzung (z.B. nach Chris Date): für den Benutzer sollen alle Aspekte der Verteilung verborgen bleiben (Verteilungstransparenz)
- Ortsunabhängigkeit (Ortstransparenz)
	- physische Lokation von Daten muss verborgen bleiben
	- Datenumverteilungen sollen keine Auswirkungen auf Programme haben
- **Fragmentierungsunabhängigkeit**
- **Replikationsunabhängigkeit**
- Hardware-, Betriebssystem-, Netzwerkunabhängigkeit
- *DBS-Unabhängigkeit (=> heterogene DBS)*

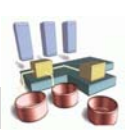

#### **WS15/16, © Prof. Dr. E. Rahm 3 - 3**

# **VDBS Eigenschaften (2)**

- größtmögliche lokale Autonomie
	- lokale Verwaltung von lokalen Daten
	- keine Abhängigkeit zu zentralen Knoten
- **Permanenter Betrieb**

# **u** verteilte Query-Bearbeitung

- erforderlich für Zugriff auf externe Daten
- Optimierung verteilter Anfragen
- **verteilte Transaktionsverwaltung** 
	- Synchronisation
	- Recovery (verteiltes Commit-Protokoll)

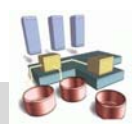

## **VDBS Schemaarchitektur ?**

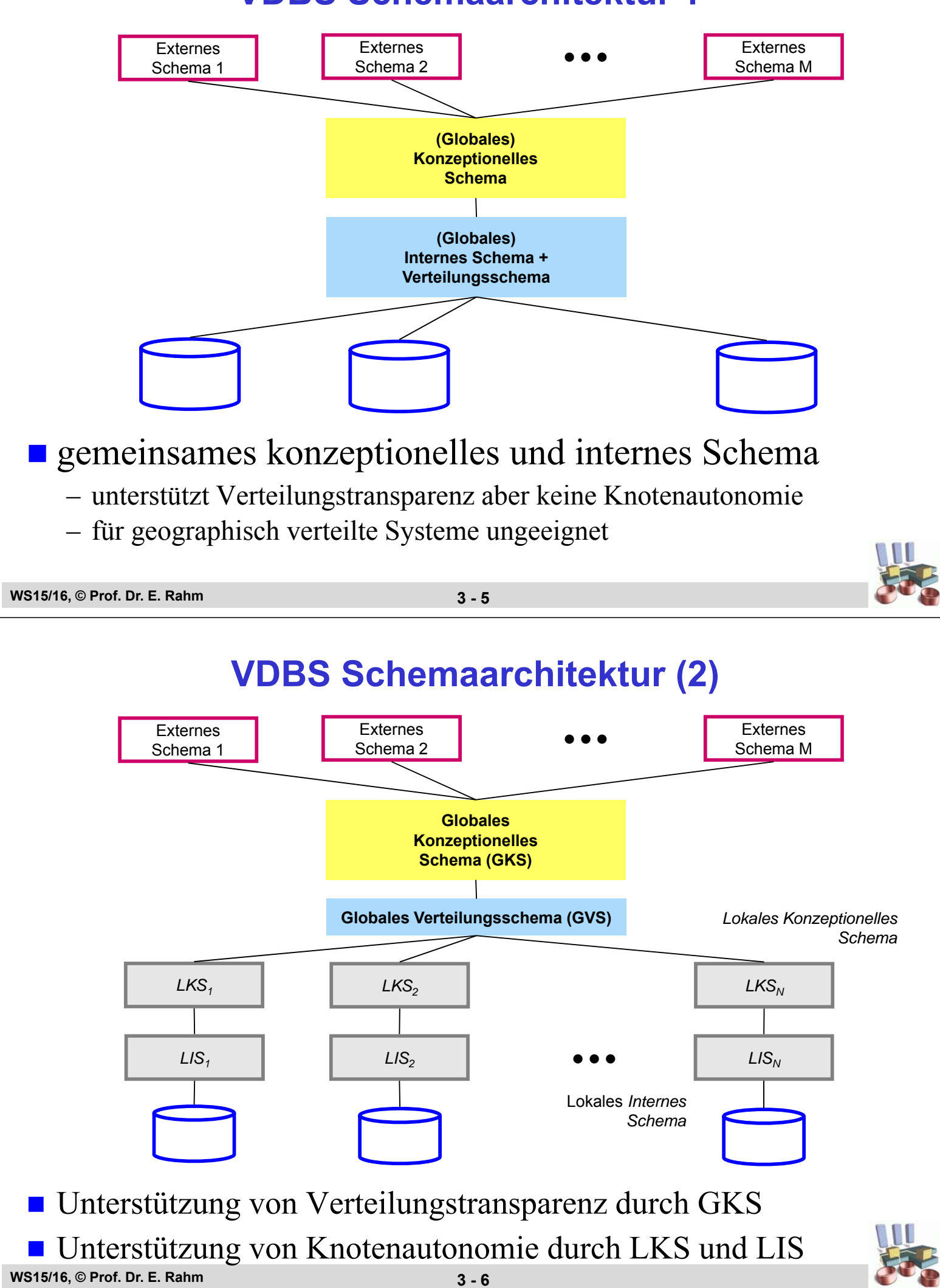

#### **Schemaarchitektur für Föderierte DBS (Sheth/Larson 1990)**

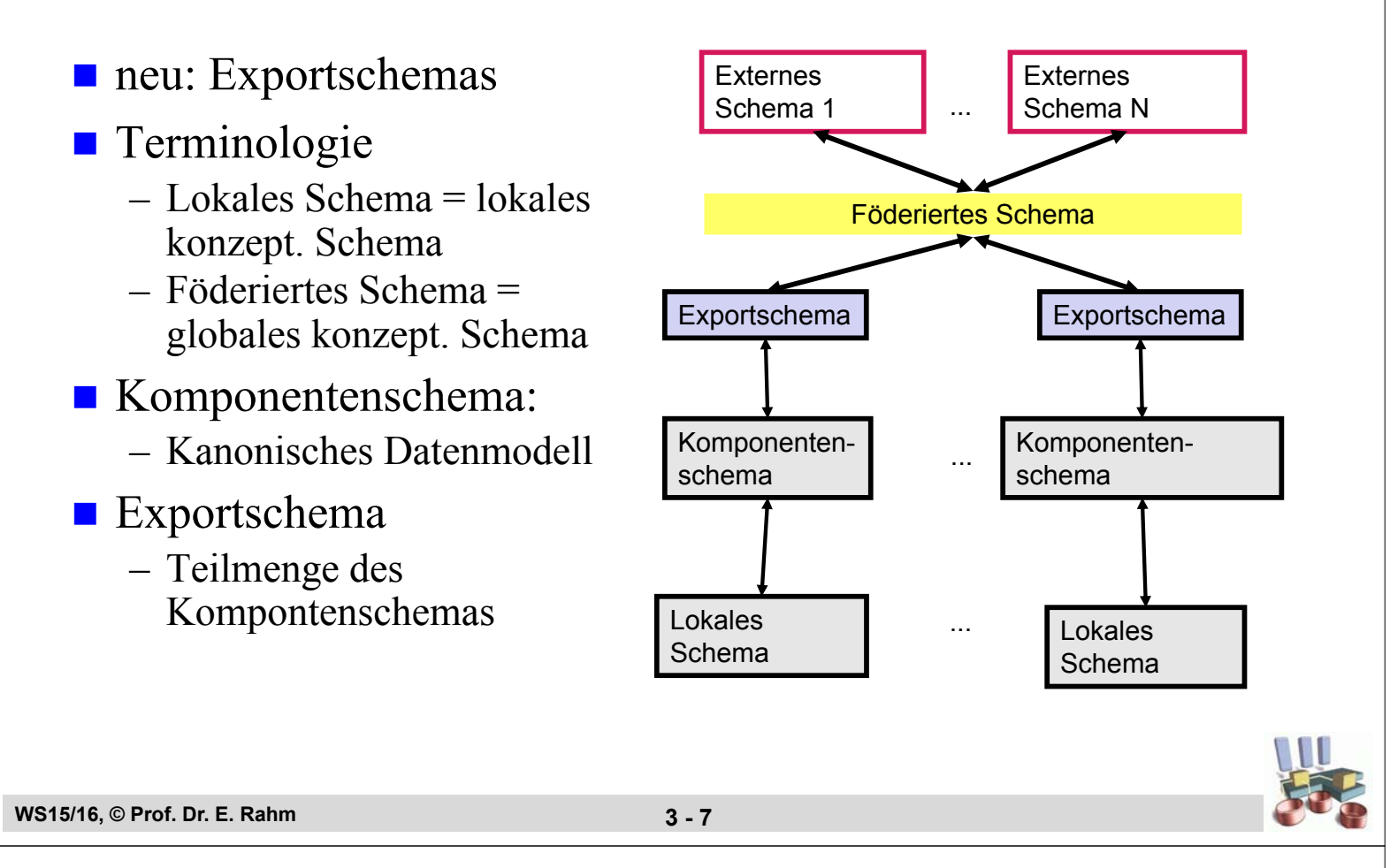

# **Katalogverwaltung**

- Katalog führt Metadaten für DB-Verarbeitung
	- Namen u. Adressen externer Knoten (= DBS-Instanzen)
	- Angaben zur Datenverteilung
	- Angaben zu Relationen, Sichten, Attribute, Integritätsbedingungen, Benutzern, Zugriffsrechten, Indexstrukturen, Statistiken, ...
- jeder Knoten sollte für lokale Objekte Katalogdaten lokal führen
- Realisierung für globalen Katalog?
	- Verteilungsinformationen
	- Angaben zu nicht-lokalen Objekten und Benutzern

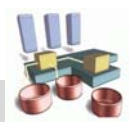

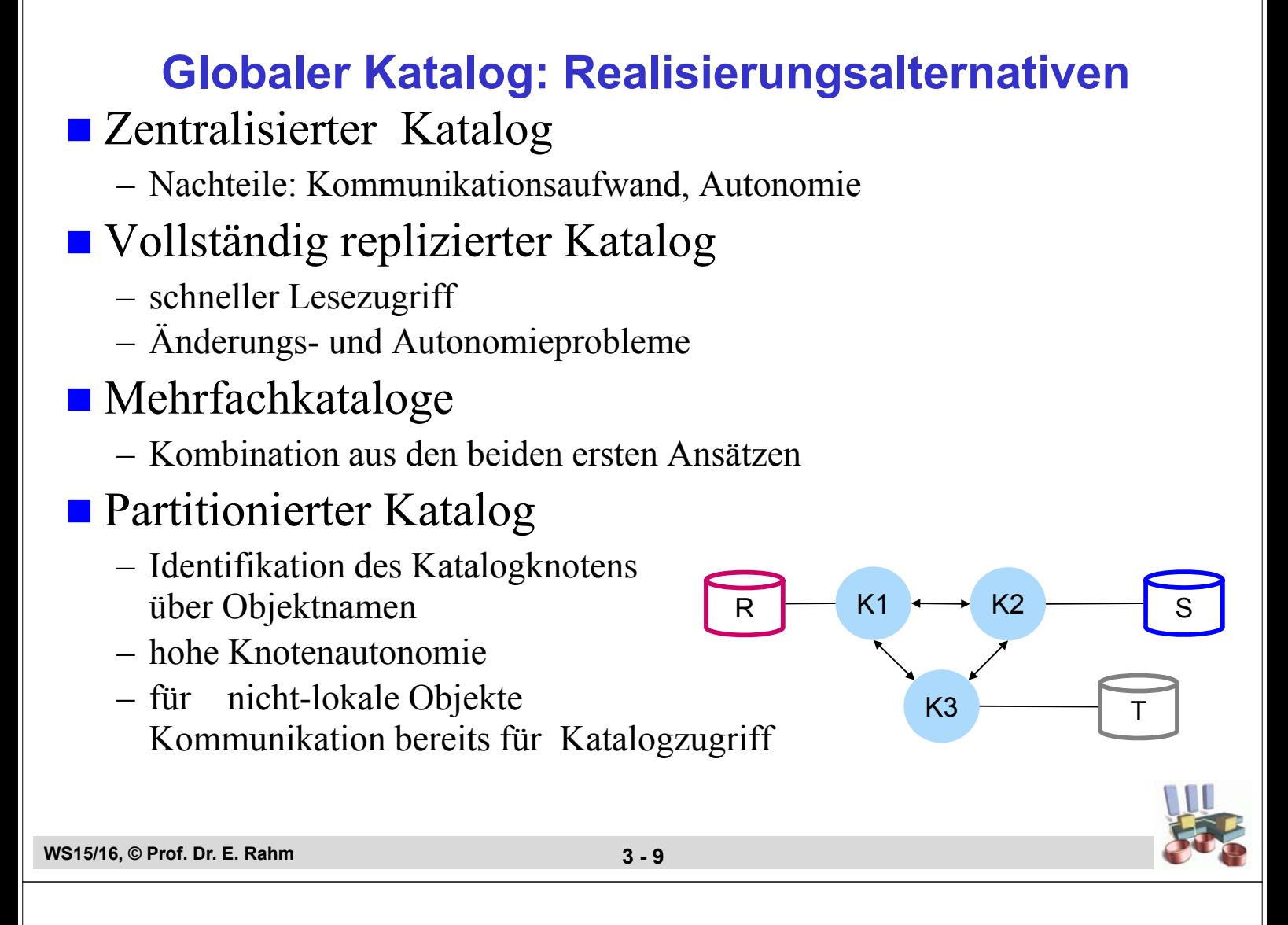

#### **Globaler Katalog (2)**

- $\blacksquare$  Variante: Partitionierte Kataloge + Caching von entfernten Katalogdaten
- **Problem: Behandlung veralteter Katalogangaben**
- Lösung 1 (SDD-1-Prototyp):
	- Besitzerknoten vermerkt sich, wo Katalogdaten gepuffert sind
	- Katalogänderung führt zur Invalidierung aller Kopien
- $\blacksquare$  Lösung 2 (IBM R<sup>\*</sup>):
	- Verwendung von Zeitstempeln
	- bei Übersetzung/Optimierung von DB-Operationen wird Zeitstempel der verwendeten Katalogdaten vermerkt
	- bei Ausführung einer Operation wird festgestellt, ob veraltete Katalogdaten verwendet wurden
	- ggf. Neuübersetzung und -ausführung mit aktualisierten Daten

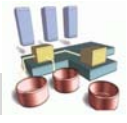

#### **Namensvergabe**

### Anforderungen

- eindeutige Bezeichner für globale Objekte: Relationen, Sichten, usw.
- lokale Namensvergabe
- Unterstützung von Verteilungstransparenz
- Stabilität gegenüber Datenumverteilungen (Migration)

#### ■ Hierarchische Struktur des Namensraums, z.B.

[[<node-id>.]<user-id>.]<object-id>

- node-id kann Internet-Adresse /URI sein, zB dbs1.uni-leipzig.de
- gewährleistet Knotenautonomie
	- lokale Namenswahl durch Benutzer wie in zentralisierten Systemen
	- verschiedene Benutzer können die gleichen Objektnamen verwenden
	- Referenzierung lokaler Objekte wie im zentralen Fall
- toleriert Netzwerk-Partitionierung
- passt sich dem Wachstum an
- Problem: Verwendung von Speicherknoten als <node-id> für externe Objekte verletzt Ortstransparenz
	- => Änderung der Datenallokation erfordert Programmänderungen!

```
WS15/16, © Prof. Dr. E. Rahm 3 - 11
```
## **Namensvergabe (2)**

- Verwendung des Geburtsknotens des Objekts
	- realisiert im R\*-Prototyp
	- Objektmigrationen bleiben ohne Auswirkungen

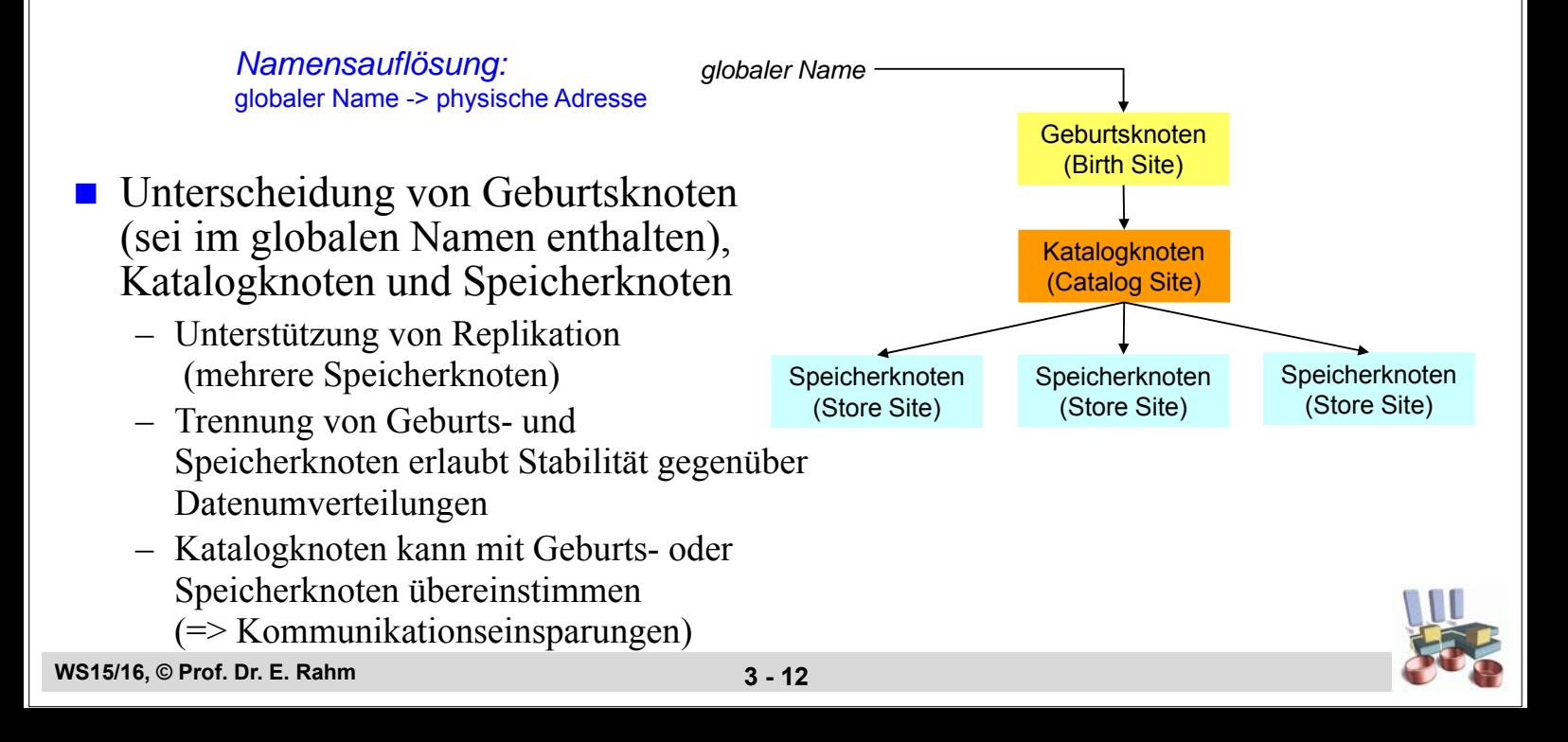

#### **Namensauflösung über Synonyme**

#### ■ Verwendung von Knoten-Namen weiterhin problematisch

- Default-Regelung zur Expansion des Geburtsknotens
- Nutzung von Synonymen (Aliases) reduziert Probleme

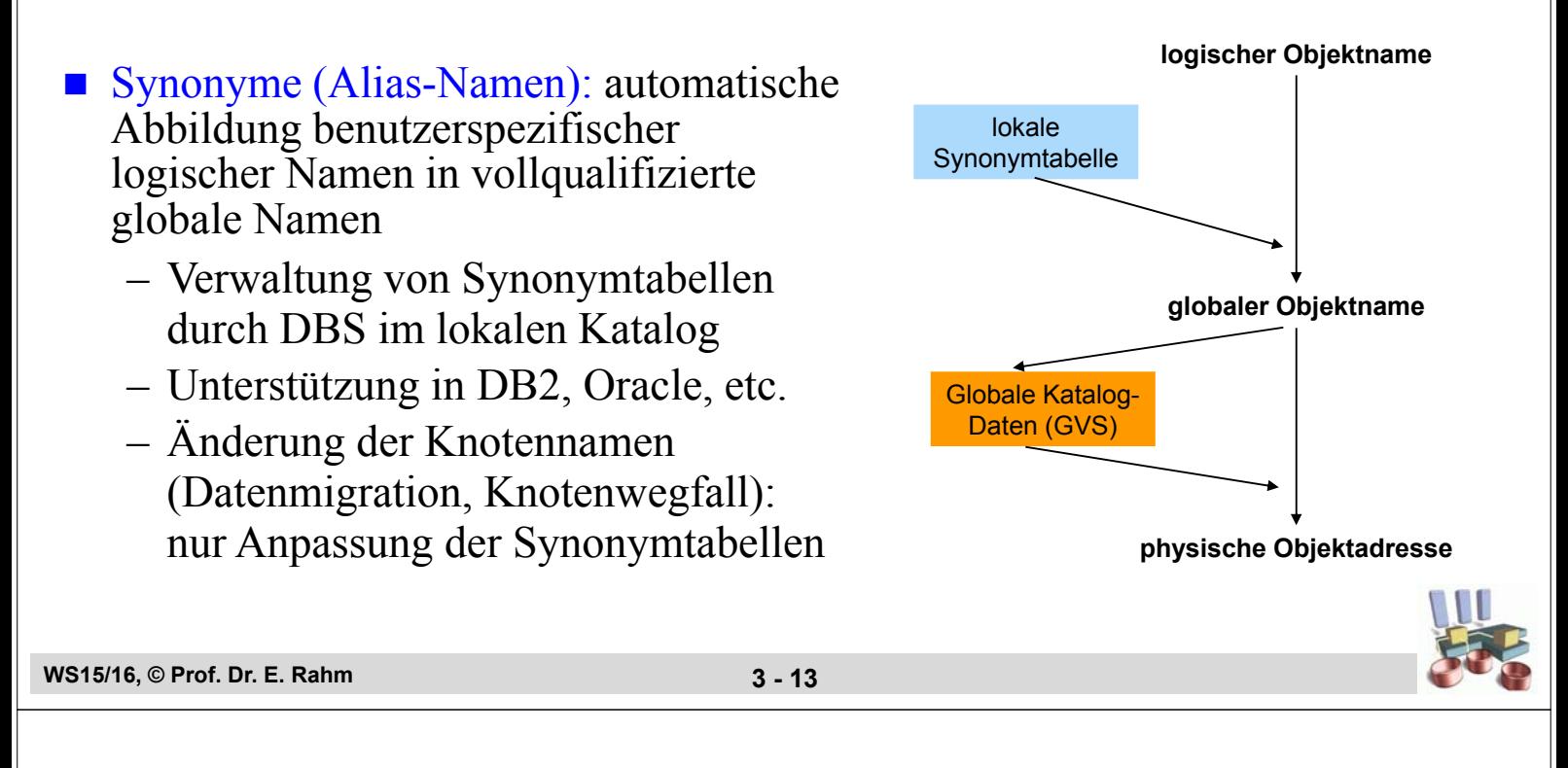

#### **Namensvergabe in Oracle**

- **globaler DB-Name** besteht aus zwei Komponenten
	- lokaler DB-Name, z.B. HQ
	- Domänenname (Internet-Konvention)
- Bsp.: HQ.Division1.Example-Tools.COM
- **Festlegung durch** Initialisierungsparameter
	- DB\_NAME
	- DB\_DOMAIN
- Vergabe und Nutzung von Alias-Namen

CREATE PUBLIC SYNONYM PERS FOR Employees@HQ.Division1.Example-Tools.COM

SELECT \* FROM PERS

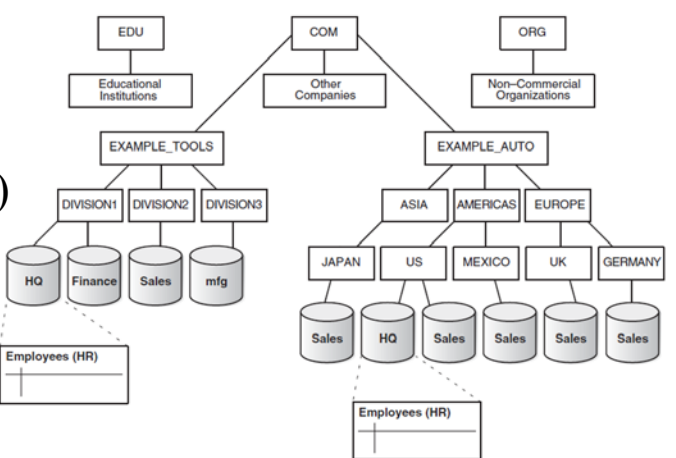

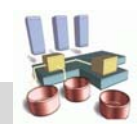

#### **Zusammenfassung**

- Zielkonflikte für VDBS: vollständige Transparenz vs. Knotenautonomie / Heterogenität
- Verteilungstransparenz: Orts-, Fragmentierungs-, Replikationstransparenz
- Schemaarchitektur
	- gemeinsames globales konzeptionelles Schema
	- separate lokale konzeptionelle und interne Schemata
- günstige Katalogarchitektur für VDBS: partitionierte Kataloge + Pufferung
	- in PDBS replizierter Katalog zweckmäßig
- **globale Objektnamen** 
	- lokale Vergabemöglichkeit über hierarchische Namen
	- Ortstransparenz über Synonyme

**WS15/16, © Prof. Dr. E. Rahm 3 - 15**

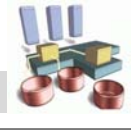